# Übung 4 Aufgaben 19 bis 24

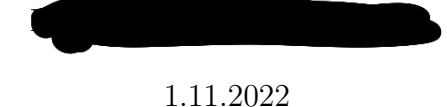

**Aufgabe 19:**

$$
y = X\beta + \epsilon
$$

$$
E(\epsilon) = 0cov(\epsilon) = \sigma^2 I_n
$$

#### *a. Man zeige, dass*  $X^T r = 0$ *:*

Man weiß, dass Residuenvektor als Differenz zwischen *y* und  $\hat{y}$  dargestellt werden kann. Dem zufolge gilt:  $r = y - \hat{y}$ . Es ist noch bekannt, dass Beziehungen  $\hat{y} = X\hat{\beta}$  und  $\hat{\beta} = (X^T X)^{-1} X^T y$  gegeben sind.

Dies kann man dan leicht in die Gleichung  $X^T r = 0$  einsetzen und überprüfen, was rauskommt:

$$
X^T r = X^T (y - \hat{y}) = X^T (y - X\hat{\beta}) = X^T y - X^T X \hat{\beta} =
$$
  
=  $X^T y - X^T X (X^T X)^{-1} X^T y =$   
=  $X^T y - \frac{X^T X}{X^T X} X^T y = X^T y - X^T y = 0$ 

Dies heißt, dass Korrelation zwischen Kovarianten *x<sup>i</sup>* und Residuen *r<sup>i</sup>* immer 0 ist.

## *b. Man zeige, dass die Beziehung*  $\sum_{i=1}^{n} r_i = 0$  *gilt.*

In der Gleichung *y* = *Xβ* + *ϵ* ist *y* Antwortsvektor, *X* Design-Matrix und *ϵ* Fehlervektor. Es ist hier wichtig anzumerken, dass die erste Spalte der Design-Matrix als 1 = *Xr* geschrieben werden kann, da unser Modell ein Intercept = 1 beinhaltet (ganze erste Spalte besteht aus Einsen).

In Gleichung 1 = *Xr* ist *r* Spaltenvektor mit allen Nullen bis auf den ersten Wert. In Matrixschreibweise ist die Summe der Residuen nichts anderes als  $1^T(y - \hat{y})$ . Dabei ist  $\hat{y} = Hy$  und H ist die Projektionsmatrix.  $H = X(X^T X)^{-1} X^T$ .

Somit gilt dann:

$$
1^{T}(y - \hat{y}) = 1^{T}(I - H)y =
$$
  
=  $r^{T} X^{T} (I - X(X^{T}X)^{-1}X^{T})y =$   
=  $r^{T} (X^{T} - X^{T}X(X^{T}X)^{-1}X^{T})y =$   
=  $r^{T} (X^{T} - X^{T})y =$   
= 0

c.

```
data("mtcars", package = "datasets")
y <- mtcars$mpg
X1 <- mtcars$disp
X2 <- mtcars$hp
m \leftarrow \text{lm}(y - X1 + X2)r \leftarrow residuals(m)
head(r)## 1 2 3 4 5 6
## -2.148091 -2.148091 -2.348379 1.225844 3.235770 -3.199783
standardized_resids <- function(r,X){
 n \leftarrow length(r)p \leftarrow \text{ncol}(X) - 1sigma_hat \leftarrow sqrt(sum(r<sup>\hat{c}</sup>) / (n - p - 1))
 H \leftarrow X %*% solve(t(X) %*% X) %*%t (X)
 return (r / sqrt(1-diag(H)) /sigma_hat)
}
design_mat = cbind(rep(1,length(X2)), X1, X2)
#head(design_mat)
#head(model.matrix(m)) #returns design matrix
standardized_resids(r,design_mat)
## 1 2 3 4 5 6 7
## -0.7020670 -0.7020670 -0.7758853 0.4079066 1.0795485 -1.0552598 0.1935267
## 8 9 10 11 12 13 14
## -0.1152271 -0.4279150 -1.1080264 -1.5650067 -0.4877968 -0.1941765 -0.8792905
## 15 16 17 18 19 20 21
## -0.3279304 -0.3616238 1.0355939 1.9015231 1.0936326 2.3221987 -1.0479571
```
## 22 23 24 25 26 27 28 ## -0.6166510 -0.8515789 -0.2457508 1.6970296 0.2007351 0.3872396 1.7881741

## 29 30 31 32 ## 0.7833102 -0.7830296 0.7752712 -0.9745009 d.

```
using_built_in <- rstandard(m)
from_my_function <- standardized_resids(r, design_mat)
#using_built_in - from_my_function
all.equal(using_built_in, from_my_function)
```
## [1] TRUE

Werte, die Builtin-Funktion und händisch geschriebene Funktion ausrechnen unterscheiden sich minimal. Das sieht man am besten, wenn man sich Differenz der zwei Residuenvetoren ausrechnet. Einige Werte sind ganz gleich und einige unterscheiden sich in ganz kleinen Nachkommastellen, die nicht mehr relevant sind. Dazu kommt es üblicherweise durch numerische und Rundungsfehler. Man kann auch mit Funktion *all.equal* überprüfen, ob alle ausgerechnete Werte in Wirklichkeit gleich sind. Das ist hier der Fall.

e.

```
studentized_resids <- function(r, x){
  ri <- standardized_resids(r, x)
  n \leftarrow \text{nrow}(x)p \leftarrow \text{ncol}(x) - 1return (ri *sqrt((n - p - 2) / (n - p - 1 - ri^2)))
```

```
}
studentized_resids(r, design_mat)
```

```
## 1 2 3 4 5 6 7
## -0.6957946 -0.6957946 -0.7704291 0.4019668 1.0827517 -1.0574065 0.1902837
## 8 9 10 11 12 13 14
## -0.1132489 -0.4218062 -1.1125598 -1.6071513 -0.4812913 -0.1909234 -0.8757501
## 15 16 17 18 19 20 21
## -0.3228260 -0.3561381 1.0369364 1.9970953 1.0974811 2.5290323 -1.0497999
## 22 23 24 25 26 27 28
## -0.6099379 -0.8474304 -0.2417284 1.7570378 0.1973810 0.3814920 1.8627667
## 29 30 31 32
## 0.7779603 -0.7776756 0.7698064 -0.9736260
```
f.

```
student_built_in <- rstudent(m)
student_my_fun <- studentized_resids(r, design_mat)
all.equal(student_built_in, student_my_fun)
```
#### ## [1] TRUE

Wie in der Unteraufgebe d. kann man hier Funktion *all.equal* anwenden, um numeriche fehler zu beseitigen. Es liefern beide Funktionen gleiche Vektoren.

### **Aufgabe 20:**

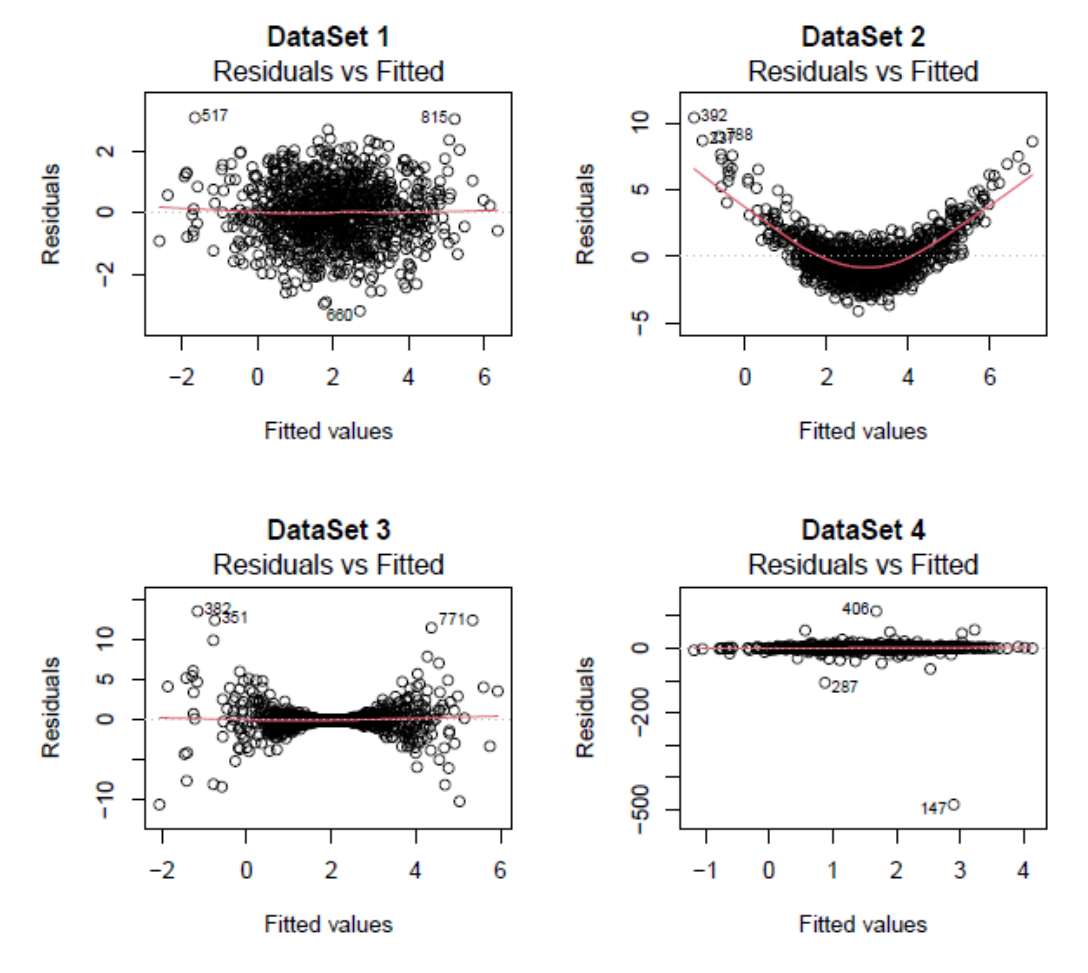

Figure 1: Residuals vs. fitted plot

**DataSet1:** Residuen sind in Umgebung von 0 zentriert und haben approximativ gleiche Varianz. Sie deuten kein Muster an und sind unabhägig von den Fitted Values.

**DataSet2:** Residuen sind nicht in Umgebung von 0 zentriert, aber es kann eine quadratische Verteilung angenommen werden.

**DataSet3:** Die residuen sind gegen 0 zentriert, aber je weiter sie vom Fitted Value 2 entfernt sind, desto größer wird ihre Varianz. Dieses Verhalten weist darauf hin, dass DataSet3 unhomoskedastisch ist.

**DataSet4:** Residuen sind wiederum gegen 0 zentriert und haben eine konstante Varianz. Davon sind aber nur ganz große Residuen ausgenommen.

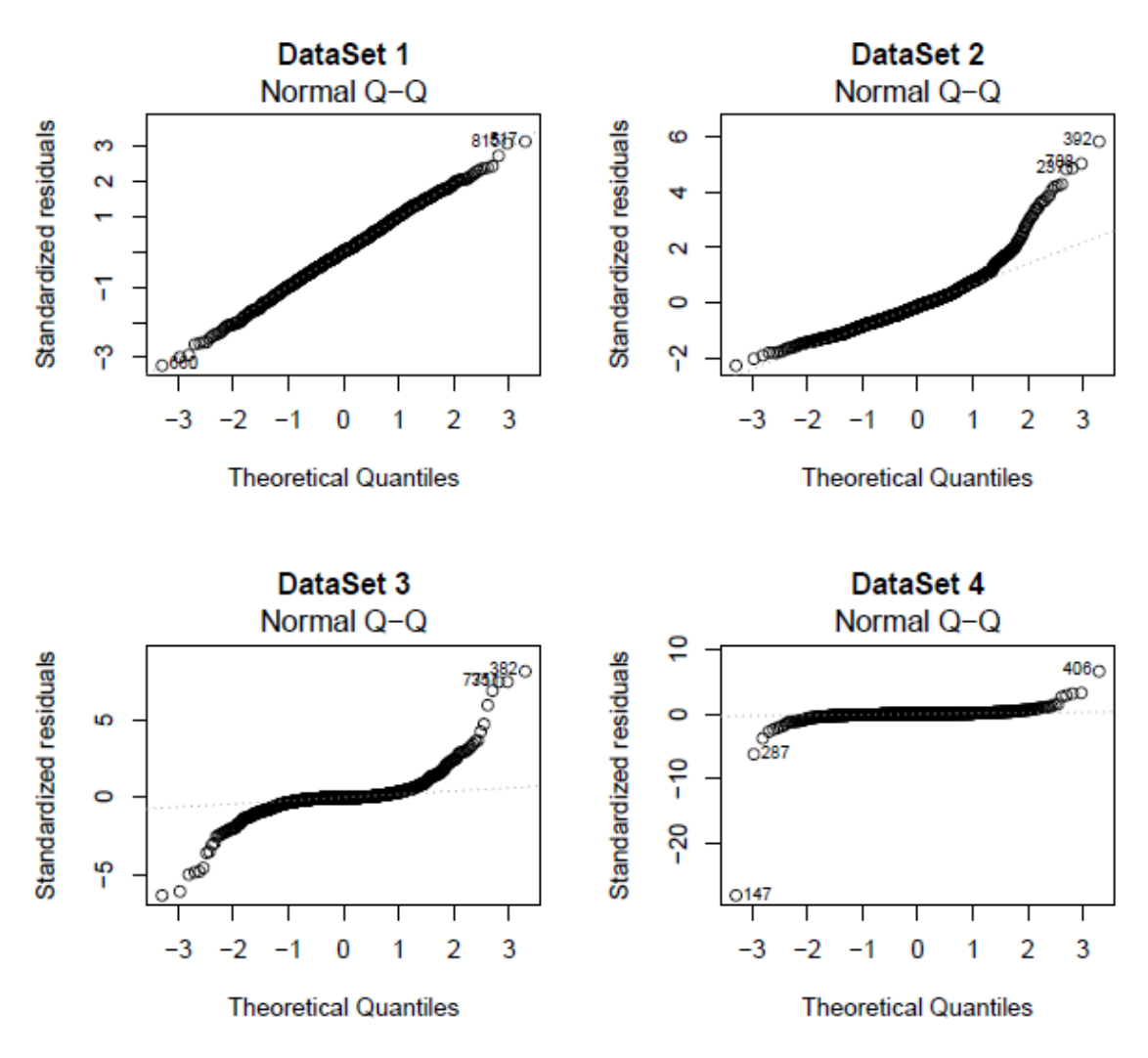

Figure 2: QQplots for the residuals

**DataSet1:** Standardisierte Residuen liegen entlang der QQ-Linie, daher kann Normalverteilung angenommen werden. Annahmen der Linearität, Homoskedastizität und Normalvertelung sind nicht verletzt.

**DataSet2:** Residuen schwanken im oberen Teil der Verteilung stark nach oben, was die Annahme der Normalverteilung direkt verletzt. Dies bedeutet, dass die Verteilung rechtsschief ist. Anhand dessen ist es klar, dass Annahme der Linearität und Normalverteilung verletzt ist.

**DataSet3:** An beiden oberen und untereren Teilen der Verteilung schwanken Residuen stark nach oben bzw. unten, weswegen die Ananahme der Normalität nicht beibehalten sein darf. Somit kommt zu Annahmeverletzung der Homoskedastizität und Normalverteilung.

**DataSet4:** An beiden oberen und untereren Teilen der Verteilung schwanken Residuen nach oben bzw. unten, jedoch nicht so stark wie in DataSet3. Ausreißer dürfen jedoch nicht vernachlässigt werden und die Annahme der Normalität muss verworfen werden.

### **Aufgabe 21:**

Model 1: 
$$
\widehat{sales} = 7 + 0.03 \cdot TV + 0.2 \cdot \text{voutube} + 0.5 \cdot \text{social}
$$

 $sales = 6 + 0.2 \cdot youtube + 0.5 \cdot social + 0.25 \cdot social \cdot youtube$ Model 2:

 $\widehat{sales} = 5.5 + 0.2 \cdot youtube + 0.3 \cdot youtube^2 + 0.1 \cdot social$ Model 3:

Model 4:  $sales = 200 + 0.05 \cdot (TV - TV) + 0.2 \cdot (youtube - youtube) + 0.5 \cdot social$ 

#### *a. Man interpretiere im Modell 1 TV-Koeffizient*

Falls man TV-Budget um x Prozent erhöhen und keine anderen Variablen ändern würde, wären 0*.*03∗*x*∗100 = 3*x* mehr Einheiten erwartet.

#### *b. Man interpretiere im Modell 1 Intercept*

Intercept ist der Umsatz (in hundert Einheiten), den man ohe zusätzliche Werbung erwartet. Wenn keine Webung miteinbezogen wird, erwartet man 700 Einheiten zu verkaufen.

*c.*

Wenn man Youtube-Budget um x erhöhen und andere Variablen nicht ändern würde, erwarteter Verkauf würde um 0*.*2 ∗ *x* + 0*.*25 ∗ *x* ∗ *social* steigen. Wenn Budget von soziallen Medien um x erhöht wäre (ohne andere Variablen zu ändern), erwartet man eine Verkaufssteigerung von 0*.*5∗*x*+ 0*.*25∗*youtube* ∗*x*. Wenn ein großes Social Media- Budget gegeben ist, je mehr man Youtube-Budget erhöht, desto hat diese Erhöhung einen größeren Effekt auf erwarteten Verkauf.

*d.*

Es besteht eine quadratische Beziehung zwischen *sales* und *youtube*. Wenn ein bereits großes Youtube-Budget gegeben ist, mit jeder Erhöhung, rechten man mit einem erhöhten Verkauf, bezogen auf positive quadratische Komponente. D.h. um möglichst viel Umsatz zu machen, sollten Firmen so viel wie es geht, in Youtube-Werbung investieren.

Wäre Koeffizient von *youtube*<sup>2</sup> negativ, würde erwarteter Verkauf zuerst erhöht, wenn man Youtube-Budget erhöhen würde. Dann würde der Verkauf senen, da mann eine negative quadratische Komponente hat. Dies kann wie folgt ausgedrückt werden: je größer Youtube-Budget, desto weniger positive wirkung auf weiteren verkauf. D.h. Firmen sollen eine gerechtfertigte Ziffer in Youtube-Werbung investieren (nicht zu viel, aber auch nicht zu wenig).

#### *e. Man interpretiere intercept im Modell 4*

Intercept ist erwartete Anzahl an Verkäufen (in hundert Einheiten), wenn TV-Budget =  $\overline{TV}$ . Youtube-Budget ist *youtube* und Social Media Budget ist 0. Somit erwartet man 20000 Einheiten zu verkaufen.

### *f. Koeffizient von*  $(TV - T\bar{V})$

Wenn TV-Budget um x erhöht wird, steigt erwarteter Verkauf um *x* ∗ 0*.*005 ∗ 100 = 5 Einheiten.

## **Aufgabe 22:**

data("ToothGrowth", package ="datasets")

a.

```
ToothGrowth$dose <- factor(ToothGrowth$dose,
                          lables = c("low", "medium", "high")
```

```
summary(ToothGrowth)
```
## len supp dose ## Min. : 4.20 OJ:30 low :20 ## 1st Qu.:13.07 VC:30 medium:20 ## Median :19.25 high :20 ## Mean :18.81 ## 3rd Qu.:25.27 ## Max. :33.90

Jedes Suplement war 30 mal während der Beobachtung verwendet und jede Dose war 20 mal genutzt.

```
par(max = c(7, 2, 5, 1), mp = c(6, 1, 0))boxplot(len ~ supp * dose, data = ToothGrowth,
       xlab = "Supplement and dose",
       ylab = "Tooth Length",
       main = "Boxplots of Tooth Growth Data",
       col = c(2:7), las = 2)
```
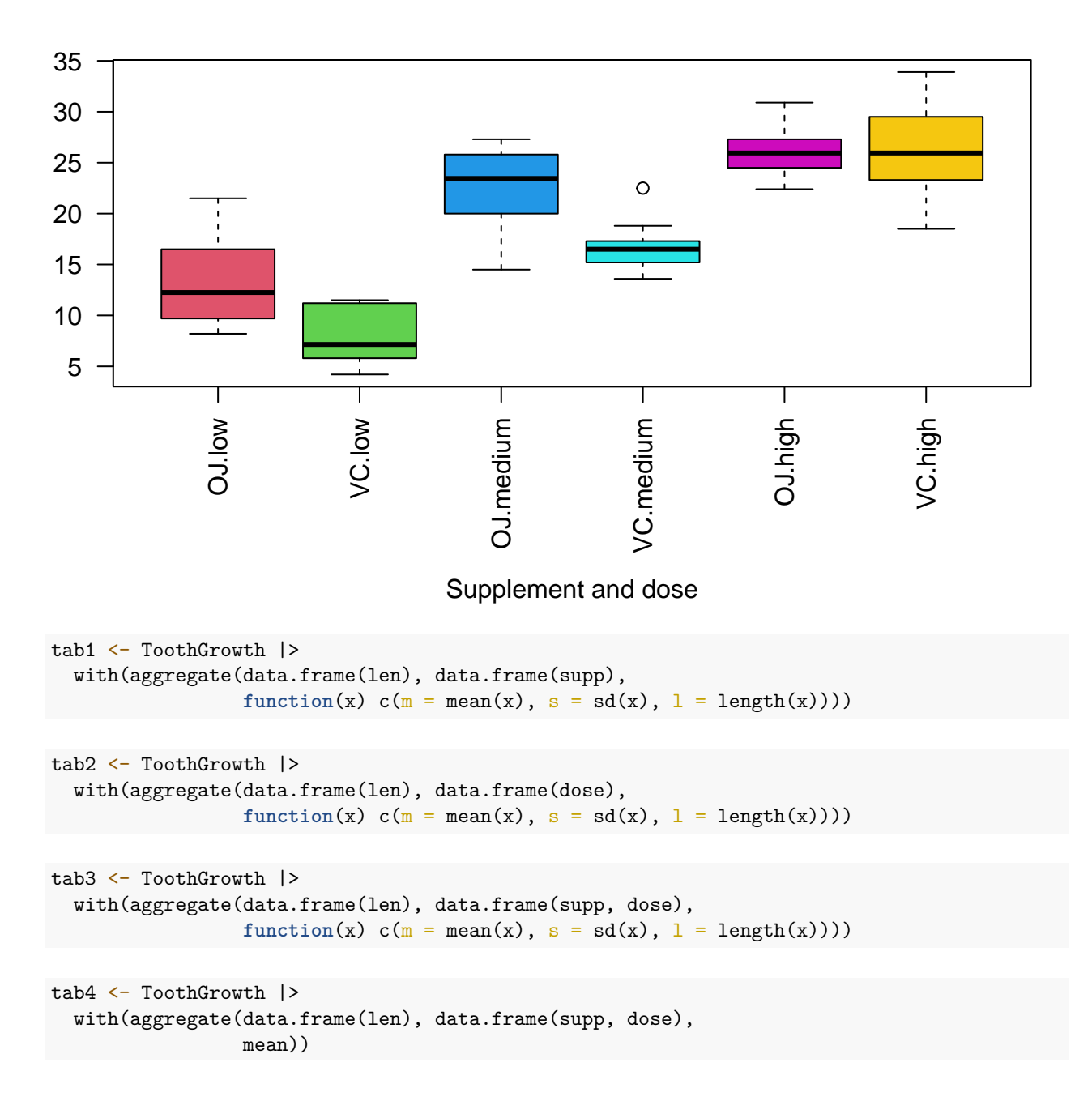

# **Boxplots of Tooth Growth Data**

b.

```
summary(model1)
##
## Call:
## lm(formula = len ~ supp + dose, data = ToothGrowth)
##
## Residuals:
## Min 1Q Median 3Q Max
## -7.085 -2.751 -0.800 2.446 9.650
##
## Coefficients:
## Estimate Std. Error t value Pr(>|t|)
## (Intercept) 12.4550 0.9883 12.603 < 2e-16 ***
## suppVC -3.7000 0.9883 -3.744 0.000429 ***
## dosemedium 9.1300 1.2104 7.543 4.38e-10 ***
## dosehigh 15.4950 1.2104 12.802 < 2e-16 ***
## ---
## Signif. codes: 0 '***' 0.001 '**' 0.01 '*' 0.05 '.' 0.1 ' ' 1
##
## Residual standard error: 3.828 on 56 degrees of freedom
## Multiple R-squared: 0.7623, Adjusted R-squared: 0.7496
## F-statistic: 59.88 on 3 and 56 DF, p-value: < 2.2e-16
```
model1  $\leq$   $\ln(\text{len} \leq \text{supp} + \text{dose}, \text{data} = \text{ToothGrowth})$ 

*Interpretation***:** Intercept ist erwartete Länge von Odontoblasten, wenn Meerschwein eine niedige Dosisvom Vitamin C durch Orangensaft erhalten hat.

*suppVC* ist eine negative Zahl, weswegen sie eigentlich als erwartete Verringerung der Länge von Ortoblasten Interpretiert werden kann, falls Meerschwein Vitamin C durch *Asorbic Acid* erhalten hat statt durch Orangensaft.

*Dosemedium* ist die erwartete Erhöhung, wenn Wasserschwein eine mittlere Dosis vom Vitamin C erhalten hat.

c.

```
model2 <- lm(len ~ supp + dose,
            data = ToothGrowth,
            contrasts = list(supp = "contr.sum",dose = "contr.sum")
```
summary(model2)

```
##
## Call:
## lm(formula = len ~ supp + dose, data = ToothGrowth, contrasts = list(supp = "contr.sum",
## dose = "contr.sum"))
##
## Residuals:
## Min 1Q Median 3Q Max
## -7.085 -2.751 -0.800 2.446 9.650
##
## Coefficients:
```

```
## Estimate Std. Error t value Pr(>|t|)
## (Intercept) 18.8133 0.4941 38.073 < 2e-16 ***
## supp1 1.8500 0.4941 3.744 0.000429 ***
## dose1 -8.2083 0.6988 -11.746 < 2e-16 ***
## dose2 0.9217 0.6988 1.319 0.192573
## ---
## Signif. codes: 0 '***' 0.001 '**' 0.01 '*' 0.05 '.' 0.1 ' ' 1
##
## Residual standard error: 3.828 on 56 degrees of freedom
## Multiple R-squared: 0.7623, Adjusted R-squared: 0.7496
## F-statistic: 59.88 on 3 and 56 DF, p-value: < 2.2e-16
```
*Interpretation:dose1* ist Differenz der erwarteten Auswirkung für eine niedrigere Dosis in Bezug auf gesamten Mittelwert.

*dose2* ist Differenz der erwarteten Auswirkung für eine mittlere Dosis, wobei der Gesamtmittelwert miteinbezogen wird.

*supp1* ist die Differenz der erwarteten Auswirkung, wenn Vitamin C durch Orangejuice verabreicht wird. Gesamtmittelwert muss miteinbezogen werden un darf sich nicht ändern.

d.

```
model3 <- lm(len ~ dose*supp, data = ToothGrowth)
summary(model3)
```

```
##
## Call:
## lm(formula = len ~ dose * supp, data = ToothGrowth)
##
## Residuals:
## Min 1Q Median 3Q Max
## -8.20 -2.72 -0.27 2.65 8.27
##
## Coefficients:
## Estimate Std. Error t value Pr(>|t|)
## (Intercept) 13.230 1.148 11.521 3.60e-16 ***
## dosemedium 9.470 1.624 5.831 3.18e-07 ***
## dosehigh 12.830 1.624 7.900 1.43e-10 ***
## suppVC -5.250 1.624 -3.233 0.00209 **
## dosemedium:suppVC -0.680 2.297 -0.296 0.76831
## dosehigh:suppVC 5.330 2.297 2.321 0.02411 *
## ---
## Signif. codes: 0 '***' 0.001 '**' 0.01 '*' 0.05 '.' 0.1 ' ' 1
##
## Residual standard error: 3.631 on 54 degrees of freedom
## Multiple R-squared: 0.7937, Adjusted R-squared: 0.7746
## F-statistic: 41.56 on 5 and 54 DF, p-value: < 2.2e-16
```
*#treatment contrasts are there by default*

values <- unique(cbind(model.matrix(model3), ToothGrowth[, -1])) contrast\_matrix <- rbind $(c(1, 0, 0, 0, 0, 0))$ ,

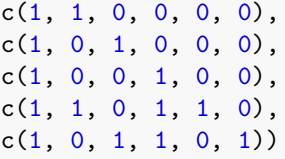

contrast\_matrix%\*%coefficients(model3)

## [,1] ## [1,] 13.23 ## [2,] 22.70 ## [3,] 26.06 ## [4,] 7.98 ## [5,] 16.77 ## [6,] 26.14

Werte der Kontrastmatrix können aus Tabelle abgelesen werden, die durch den Befehl *unique(cbind(model.matrix(model3), ToothGrowth[, -1]))* erzeugt wurden. So ist der H**aupteffekt von OJ.low** Intercept (nur Intercept ist auf 1 gesetzt).

**Haupteffekt von OJ.medium:** intercept + dosemedium

**Haupteffekt von OJ.high:** intercept + dosehigh

**Haupteffekt von VC.low:** intercept + suppVC

**Haupteffekt von VC.medium:** intercept + dosemedium + dosemedium:suppVC

**Haupteffekt von VC.high:** intercept + dosehigh + suppVC + dosehigh:suppVC

*contrast\_matrix%\*%coefficients(model3)* ergibt den geschätzten Haupteffekt für jede Faktorkombination, da Kontrastmatrix mit *β*ˆ multipliziert wird.

Man sollte dieses Modell noch mit Mitteln in vergleichen:

with(ToothGrowth, aggregate(len, list(dose, supp), mean))

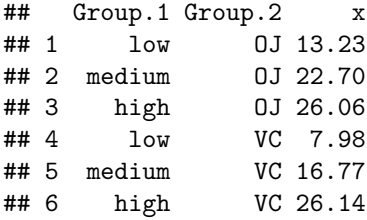

Wie man leicht sehen kann, sind der Haupteffekt von jeder Faktorkombination und Mittel von jeder Faktorkombination gleich.

### **Aufgabe 23:**

*#install.packages('haven')*

xlab ="Child's IQ score")

abline(model,  $col = 5$ )

```
library(haven)
child_iq <- read_dta("child.iq.dta")
a.
model <- lm(ppvt ~ momage, data = child_iq)
summary(model)
##
## Call:
## lm(formula = ppvt ~ momage, data = child_iq)
##
## Residuals:
## Min 1Q Median 3Q Max
## -67.109 -11.798 2.971 14.860 55.210
##
## Coefficients:
## Estimate Std. Error t value Pr(>|t|)
## (Intercept) 67.7827 8.6880 7.802 5.42e-14 ***
## momage 0.8403 0.3786 2.219 0.027 *
## ---
## Signif. codes: 0 '***' 0.001 '**' 0.01 '*' 0.05 '.' 0.1 ' ' 1
##
## Residual standard error: 20.34 on 398 degrees of freedom
## Multiple R-squared: 0.01223, Adjusted R-squared: 0.009743
## F-statistic: 4.926 on 1 and 398 DF, p-value: 0.02702
plot(child_iq$momage, child_iq$ppvt,
    main = "Relation between momage at birth and child's IQ score",
    ylab = "Momage",
```
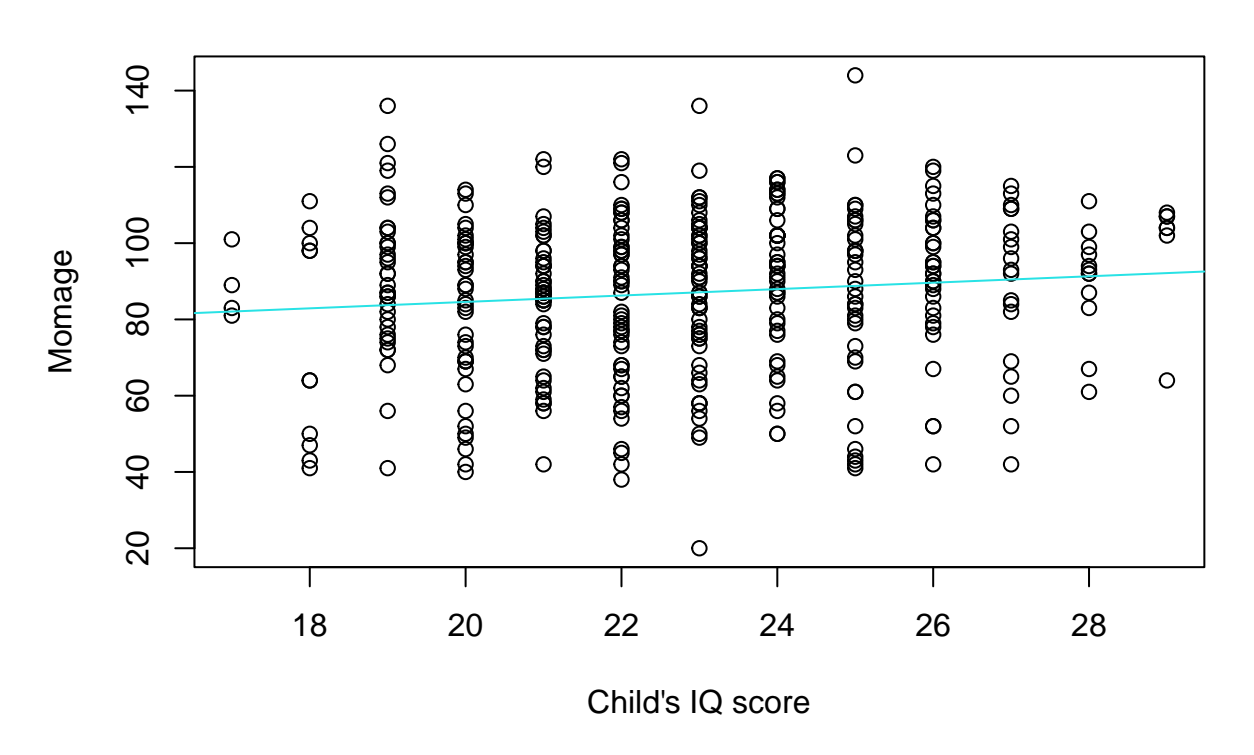

## **Relation between momage at birth and child's IQ score**

*Interpretation des Steigungskoeffizientes (slope coefficient):* Wenn Mutter bei Geburt ein Jahr älter ist, erhöht dies erwarteten IQ des Kindes um 0.8403.

Wenn wir uns ansehen wollen, ob Modellannahmen verletzt wurden, können wir einfach Regressionsmodell ploten und uns QQ -Plot und residuals vs Fitted Plot näher anschauen.

 $par(mfrow = c(2, 2))$ plot(model)

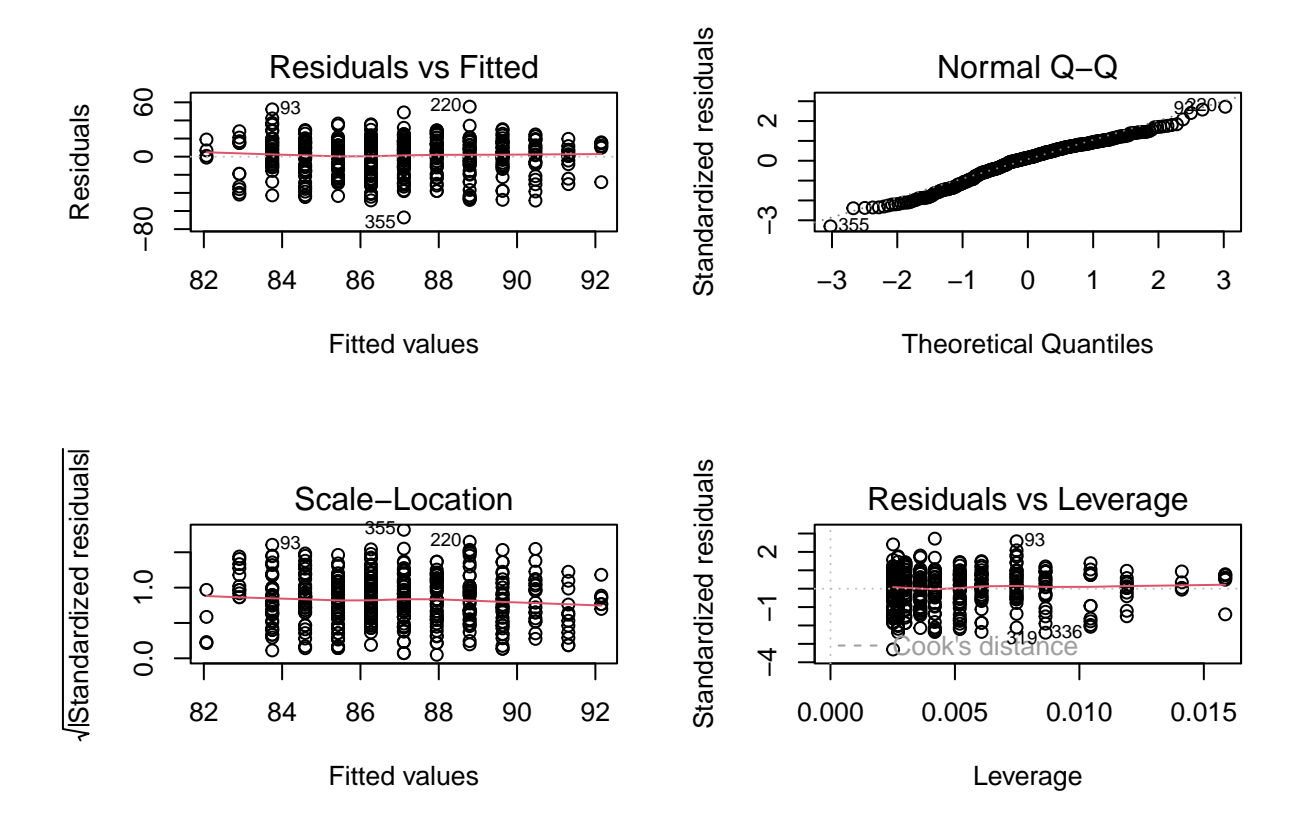

QQ-Plot sagt uns, dass die Verteilung etwas linksschief ist, was die Normalitätsannahme verletzt. Residuen sind gegen 0 zentriert und deuten auf kein Muster hin. Homoskedastizität ist erfüllt.

*Wie alt soll die Mutter bei Geburt sein, damit ihr drei-jähriges Kind IQ über 90 hat?*

```
best_age_is_after <- (90 - coefficients(model)[1]) / coefficients(model)[2]
best_age_is_after
```
## (Intercept) ## 26.4406

*#max(child\_iq\$momage)*

Mutter sollte älter als 26.4406 sein, damit ihr Kind IQ über 90 hat. In unserem Dataset ist aber die älteste Mutter 29 und daher können wir keine Annahmen darüber treffen, wie Verhältnis vom IQ des Kindes und Mutteralter ist, wenn Mutter bei Geburt über 30 ist. Anhand unseres Datensets würde ich vorschlagen, dass die Mutter bei Geburt zwischen 27 und 29 sein soll.

b.

```
model2 <- lm(ppvt ~ I(momage) + as.numeric(educ_cat),
             data = child_iq)summary(model2)
```

```
## Call:
## lm(formula = ppvt ~ I(momage) + as.numeric(educ_cat), data = child_iq)
##
## Residuals:
## Min 1Q Median 3Q Max
## -61.763 -13.130 2.495 14.620 55.610
##
## Coefficients:
## Estimate Std. Error t value Pr(>|t|)
## (Intercept) 69.1554 8.5706 8.069 8.51e-15 ***
## I(momage) 0.3433 0.3981 0.862 0.389003
## as.numeric(educ_cat) 4.7114 1.3165 3.579 0.000388 ***
## ---
## Signif. codes: 0 '***' 0.001 '**' 0.01 '*' 0.05 '.' 0.1 ' ' 1
##
## Residual standard error: 20.05 on 397 degrees of freedom
## Multiple R-squared: 0.04309, Adjusted R-squared: 0.03827
## F-statistic: 8.939 on 2 and 397 DF, p-value: 0.0001594
```
Wenn muter bei Geburt ein Jahr älter ist, wird IQ des Kindes um 0.3433 höher sein. Wenn die Bildung der Mutter um ein Niveau höher ist, dann wird IQ des Kindes um 4.7114 höher sein. Wir wissen widerum nicht, wie sich Beziehung zwischen dem IQ des Kindes und *momage + educ\_cat* verhalten wird, wenn Mutter bei Geburt älter als 29 ist.

Effekt von Alter ist nicht signifikant, daher macht es keinen Sinn, in diese Richtung Empfehlungen zu machen.

c.

```
model3 <- lm(ppvt ~ momage + as.factor(educ_cat),
             data = child_iq)summary(model3)
```

```
##
## Call:
## lm(formula = ppvt ~ momage + as.factor(educ_cat), data = child_iq)
##
## Residuals:
## Min 1Q Median 3Q Max
## -58.853 -12.112 1.779 14.687 58.298
##
## Coefficients:
## Estimate Std. Error t value Pr(>|t|)
## (Intercept) 72.2360 8.8700 8.144 5.07e-15 ***
## momage 0.2877 0.3985 0.722 0.470736
## as.factor(educ_cat)2 9.9365 2.5953 3.829 0.000150 ***
## as.factor(educ cat)3 8.8416 3.2203 2.746 0.006316 **
## as.factor(educ_cat)4 17.6809 4.7065 3.757 0.000198 ***
## ---
## Signif. codes: 0 '***' 0.001 '**' 0.01 '*' 0.05 '.' 0.1 ' ' 1
##
## Residual standard error: 19.92 on 395 degrees of freedom
## Multiple R-squared: 0.0598, Adjusted R-squared: 0.05028
## F-statistic: 6.28 on 4 and 395 DF, p-value: 6.59e-05
```

```
\text{cols} \leftarrow c(2:6)plot(pput ~ momage, data = child_iq,pch = 16,
          col=cols[as.numeric(educ_cat)],
          xlab ="Momage",
          ylab = "Child's IQ score",
          main = "Considering mom's age and education level")
legend("topright",bg = "white",
       col=cols, pch = 16,
       levels(as.factor(child_iq$educ_cat)))
abline(coef(model3)[1],coef(model3)[2],col=cols[1])
abline(coef(model3)[1]+coef(model3)[3],coef(model3)[2],col=cols[2])
abline(coef(model3)[1]+coef(model3)[4],coef(model3)[2],col=cols[3])
abline(coef(model3)[1]+coef(model3)[5],coef(model3)[2],col=cols[4])
with(child_iq, points(momage,fitted(model3),
                      col=cols[as.numeric(educ_cat)],
                      pch = "x")
```
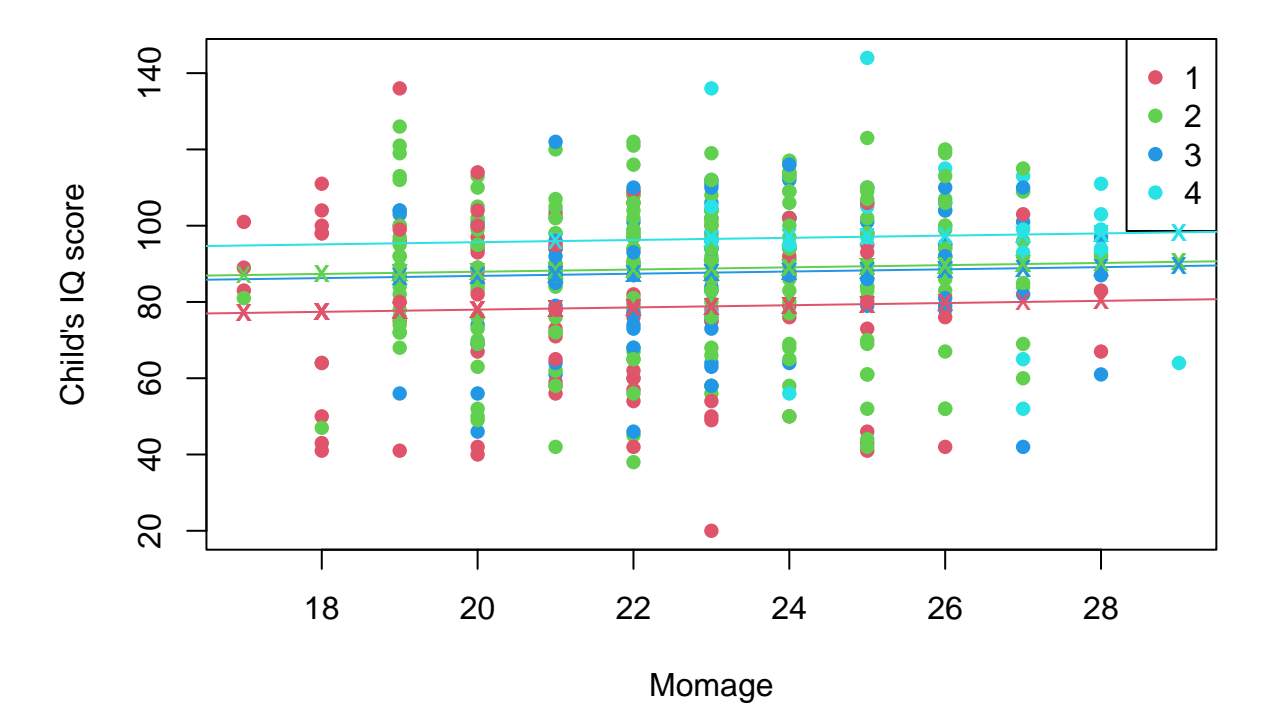

# **Considering mom's age and education level**

*#the following will fit regression with different slopes and #different intercepts for the different education groups.*

```
#I wasn't sure if i shold have done this or just previous model, so here it comes
model4 <- lm(ppvt ~ momage*as.factor(educ_cat),
            data = child iq)summary(model4)
##
## Call:
## lm(formula = ppvt ~ momage * as.factor(educ_cat), data = child_iq)
##
## Residuals:
## Min 1Q Median 3Q Max
## -56.70 -11.80 2.07 14.58 54.34
##
## Coefficients:
## Estimate Std. Error t value Pr(>|t|)
## (Intercept) 105.2202 17.6127 5.974 5.2e-09 ***
## momage -1.2402 0.8097 -1.532 0.1264
## as.factor(educ_cat)2 -33.0929 21.5732 -1.534 0.1258
## as.factor(educ_cat)3 -53.4970 27.9460 -1.914 0.0563 .
## as.factor(educ_cat)4 36.4537 49.5065 0.736 0.4620
\## momage:as.factor(educ_cat)2 1.9704## momage:as.factor(educ_cat)3 2.7862 1.2293 2.266 0.0240 *
## momage:as.factor(educ_cat)4 -0.4799 1.9635 -0.244 0.8070
## ---
## Signif. codes: 0 '***' 0.001 '**' 0.01 '*' 0.05 '.' 0.1 ' ' 1
##
## Residual standard error: 19.81 on 392 degrees of freedom
## Multiple R-squared: 0.07705, Adjusted R-squared: 0.06057
## F-statistic: 4.675 on 7 and 392 DF, p-value: 4.756e-05
\text{cols} \leftarrow c(2:6)plot(ppvt \sim momage, data = child_iq,
         pch = 16,
         col=cols[as.numeric(educ_cat)],
         xlab ="Momage",
         ylab = "Child's IQ score",
         main = "Considering mom's age and education level")
legend("topright",bg = "white",
      col=cols, pch = 16,
      levels(as.factor(child_iq$educ_cat)))
abline(coef(model4)[1], coef(model4)[2], col = cols[1])abline(coef(model4)[1] + coef(model4)[3], coef(model4)[2],
      col = cols[2])abline(coef(model4)[1] + coef(model4)[4],
      \text{coef}(\text{model4})[2], \text{col} = \text{cols}[3])abline(coef(model4)[1] + coef(model4)[5],
      \text{coef}(\text{model4})[2], \text{col} = \text{cols}[4])with(child_iq, points(momage, fitted(model4),
```
col = cols[as.numeric(educ\_cat)],  $pch = "x")$ 

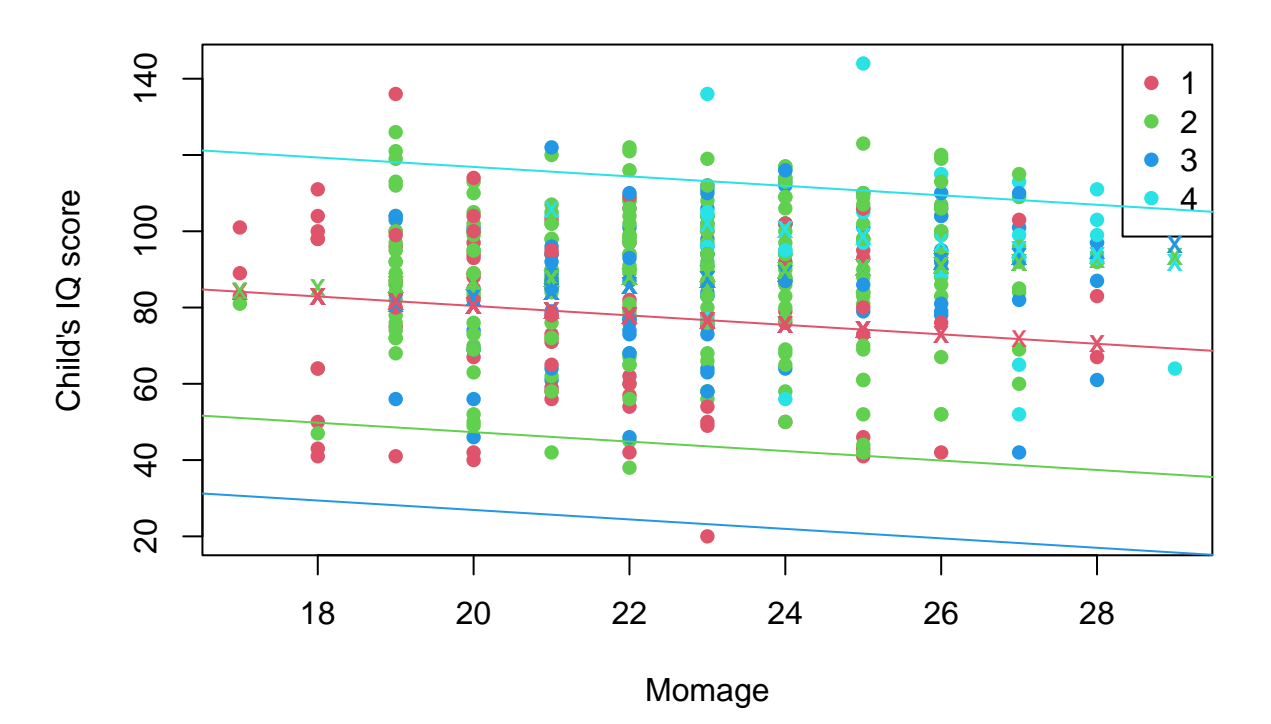

**Considering mom's age and education level**

**Aufagbe 24:**

data("RailTrail", package ="mosaicData")

a.

```
#remove duplicated observations if any
RailTrail <- RailTrail[!duplicated(RailTrail), ]
#remove observations with missing values if any
RailTrail <- RailTrail[complete.cases(RailTrail), ]
#remove columns which have same names
RailTrail <- RailTrail[, !duplicated(colnames(RailTrail))]
#columns weekday and daytype basicaly hold the same information,
#so we are going to remove column weekday
RailTrail <- subset(RailTrail, select = -c(weekday))
```
*#column avgtemp is calculated as the average of hightemp and lowtemp,*

```
#so this column is redudant, as it can easyly be computed.
#We are going to delete this column from dataset
RailTrail \leftarrow subset(RailTrail, select = -c(avgtemp))
#factor season
RailTrail$season <- factor(RailTrail$spring + 2*RailTrail$summer
                           + 3*RailTrail$fall)
levels(RailTrail$season) <- c("Spring", "Summer", "Fall")
```
RailTrail  $\leq$  subset(RailTrail, select =  $-c$ (spring, summer, fall))

b.

#### *Summary:*

summary(RailTrail)

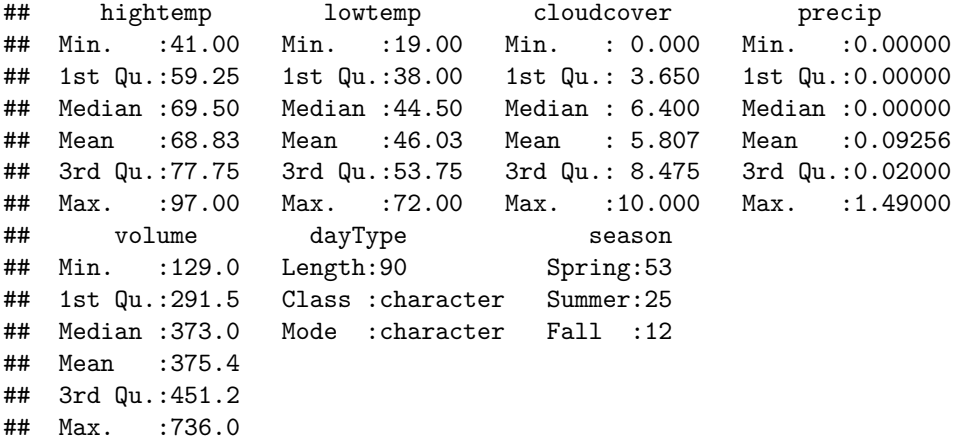

*Scatterplots:*

```
par(mfrow = c(2, 2))plot(volume ~ hightemp, data = RailTrail,
    main = "Volume and high temp", col = 5)
plot(volume ~ lowtemp, data = RailTrail,
    main = "Volume and low temperature", col = 2)
plot(volume ~ cloudcover, data = RailTrail,
    main ="Volume and cloud cover", col = 6)
plot(volume ~ precip, data = RailTrail,
   main = "Volume and precipitation", col = 7)
```
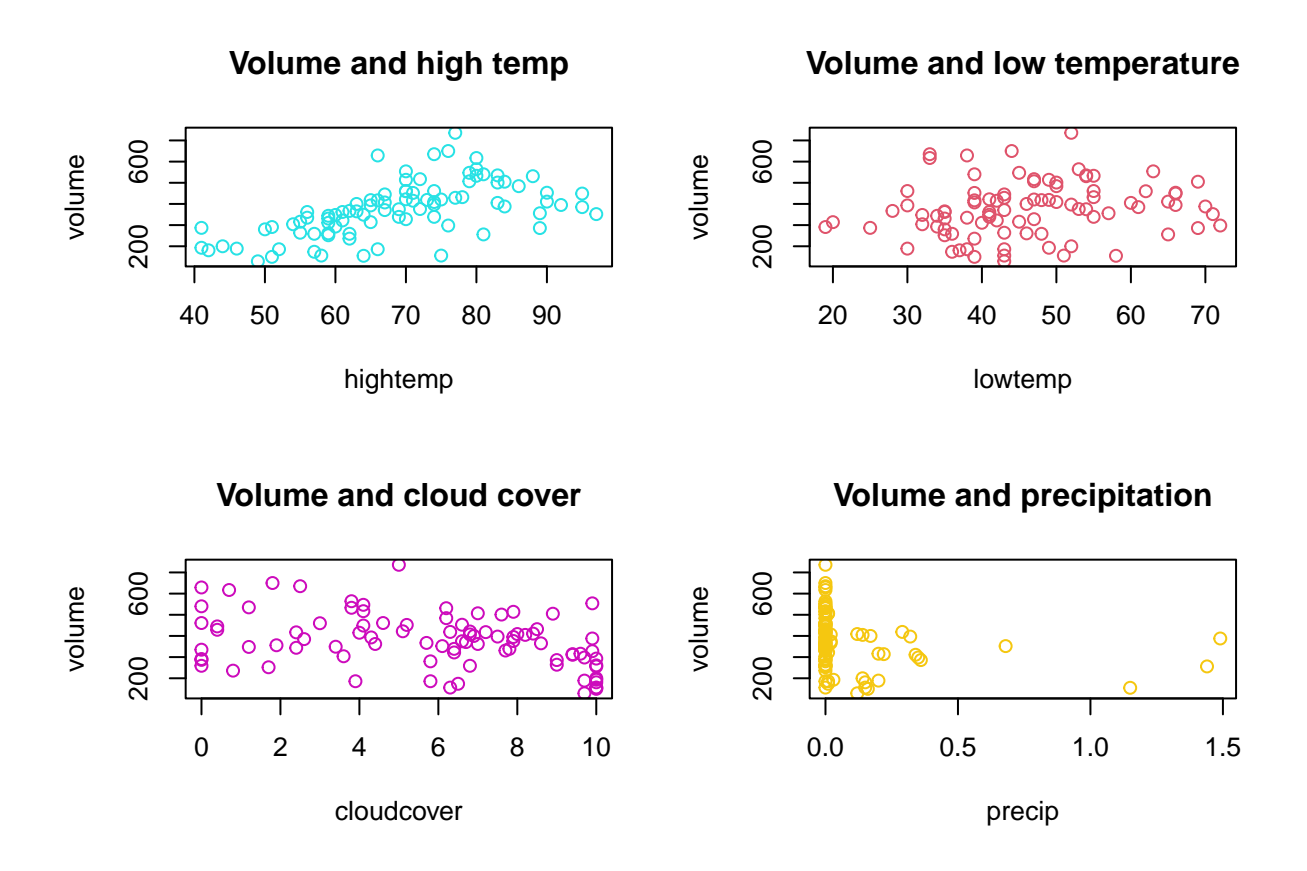

Korrelation zwischen *hightemp, lowtemp* and *volume* is positiv, da je größer *high-* bzw. *lowtemp* desto größer *volume.* Umgekehrt ist mit *cloudcover* and *percip.* Je größer diese zwei Variablen Verden, desto kleiner ist *volume*. das weist auf eine *negative Korrelation* **hin.**

*Boxplots:*

boxplot(volume ~ dayType, data = RailTrail, main ="Volume on weekdays",  $col = c(4:5)$ )

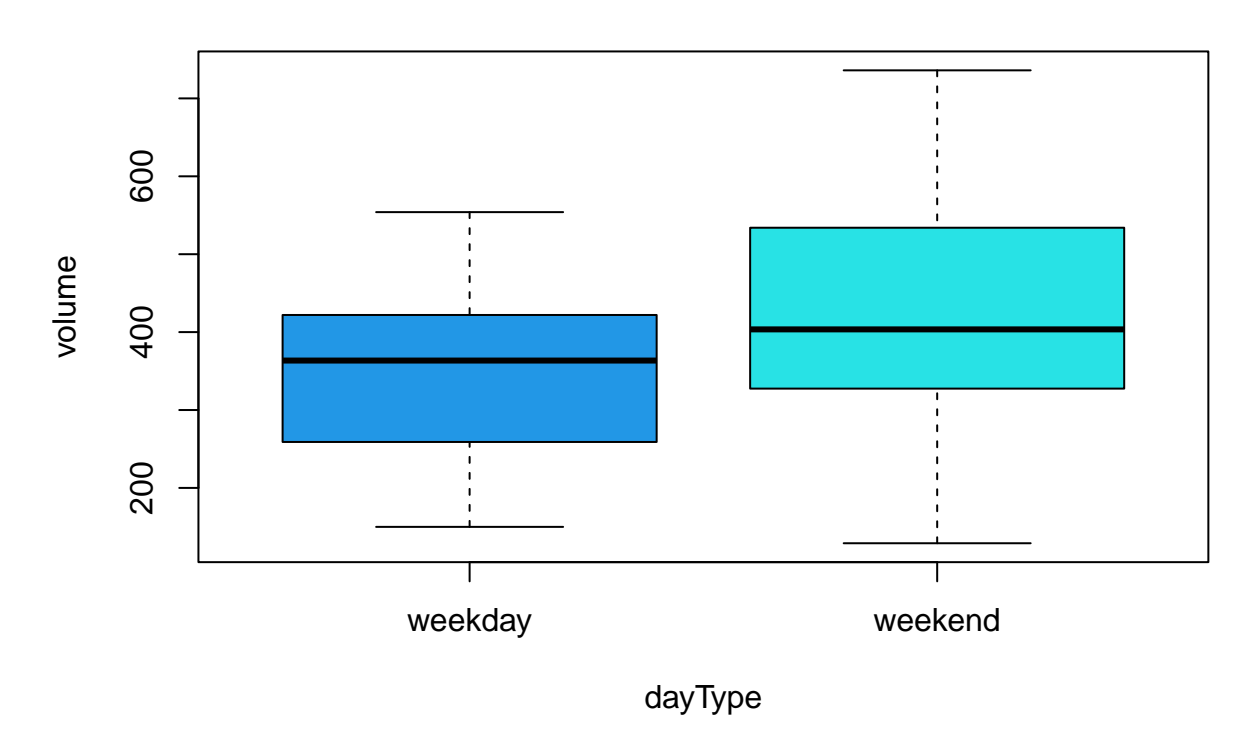

# **Volume on weekdays**

```
boxplot(volume \sim season, data = RailTrail,
        main = "Volume in different seasons",
        col = c(3:6)
```
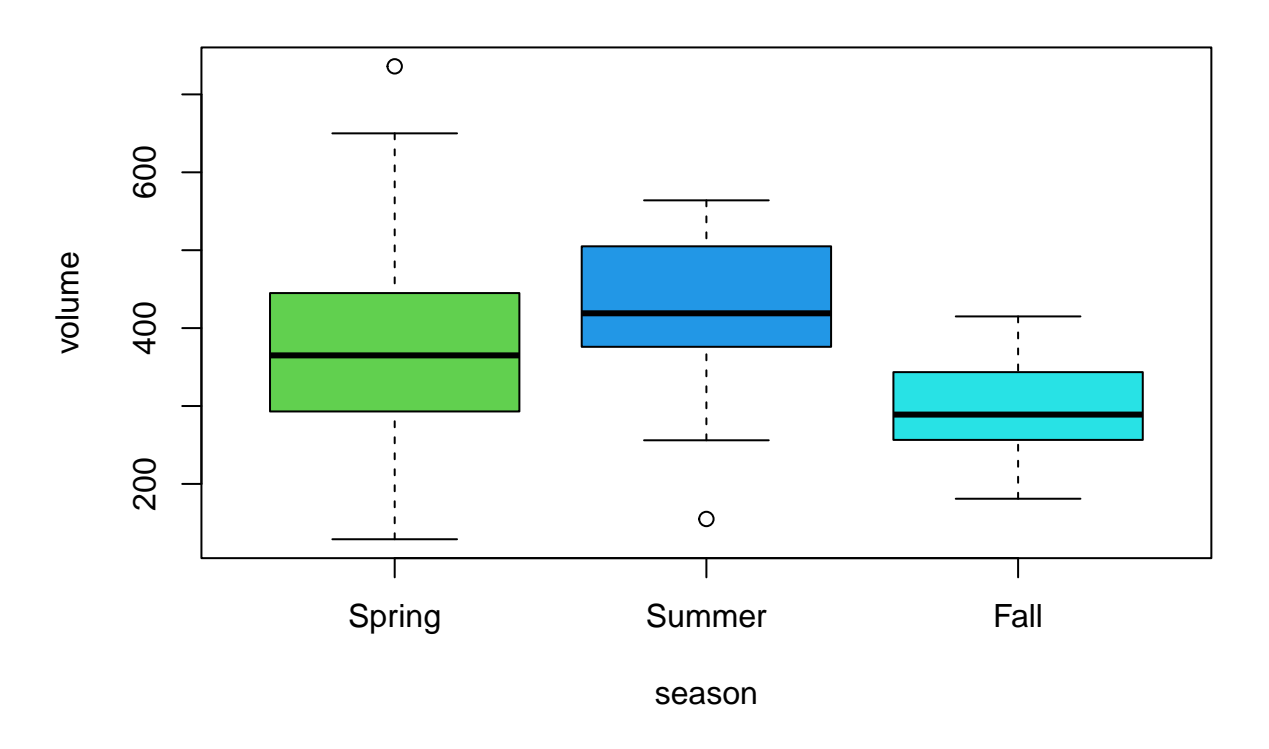

# **Volume in different seasons**

Wir können hier auch Variablen *dayType* und *season* zusammenfassen. So bekommen wir eine Boxplot-Darstellung, wo wir gleich alle mögliche Paare von *dayType* und *Season* haben.

```
boxplot(volume ~ dayType*season, data = RailTrail,
        main ="Volume depending on season and day of the week",
        col = c(2:7),
       names =c("wd.sp", "we.sp", "wd.so", "we.so", "wd.fall", "we.fall"),
        xlab = "Day type and season")
```
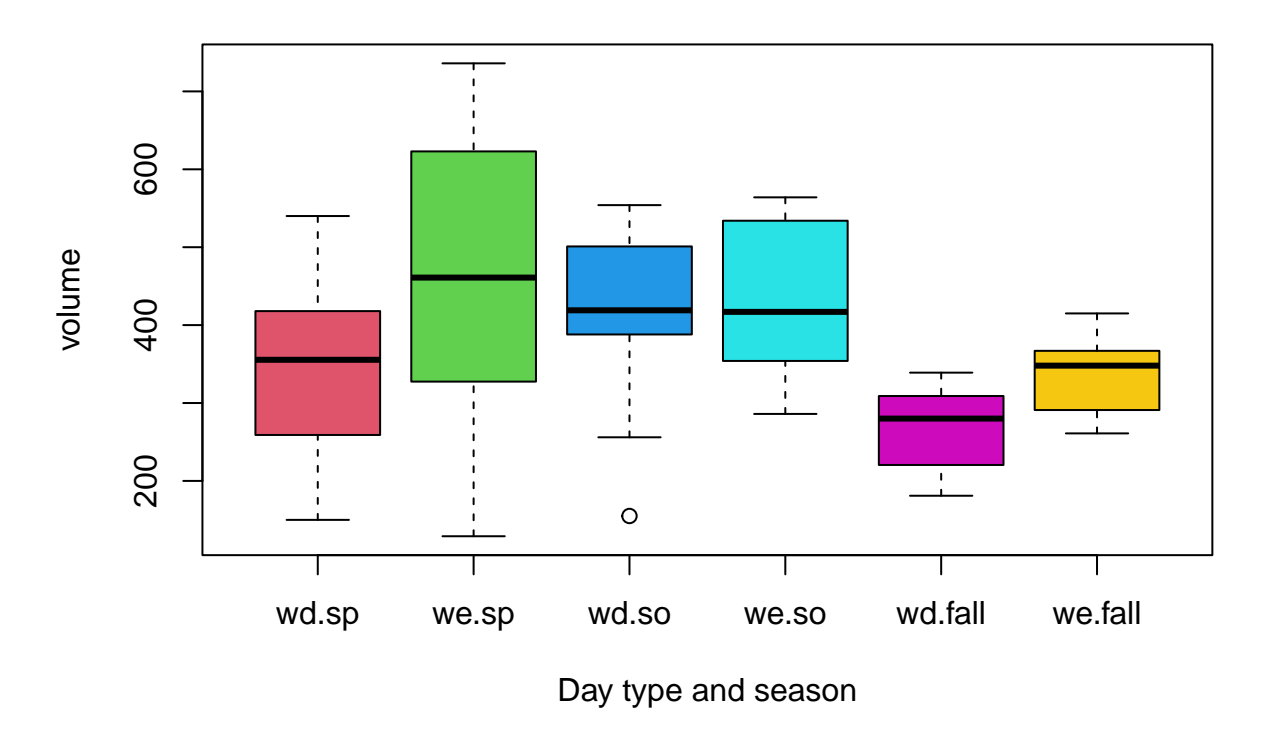

### **Volume depending on season and day of the week**

Wenn man sich Boxplot-Darstellung der Beziehung von *dayType* und *volume* anschaut, fällt einem leicht auf, dass *volume* am Wochenende im Durchschnitt höher ist als an einem Arbeitstag. So erreicht *volume* im Sommer seinen höchsten Wert. Wenn man sich Beziehung von *dayType\*season* und *volume* ansehen will, stellt sich heraus, dass im Schnitt *volume* am größten an Wochenenden in Frühling ist.

#### c.

```
model_rt <- lm(formula = volume ~ hightemp + lowtemp + cloudcover + precip +
   dayType + season,
   data = RailTrail)
summary(model_rt)
##
## Call:
## lm(formula = volume ~ hightemp + lowtemp + cloudcover + precip +
## dayType + season, data = RailTrail)
##
## Residuals:
## Min 1Q Median 3Q Max
## -261.976 -39.110 8.216 45.242 269.753
##
## Coefficients:
## Estimate Std. Error t value Pr(>|t|)
## (Intercept) 53.537 85.580 0.626 0.5333
## hightemp 6.052 1.290 4.690 1.08e-05 ***
## lowtemp -1.018 1.571 -0.648 0.5187
```
## cloudcover -7.252 3.843 -1.887 0.0627 . ## precip -95.697 42.573 -2.248 0.0273 \* ## dayTypeweekend 35.904 22.429 1.601 0.1133 ## seasonSummer -11.761 35.774 -0.329 0.7432 ## seasonFall -35.915 32.993 -1.089 0.2795 ## --- ## Signif. codes: 0 '\*\*\*' 0.001 '\*\*' 0.01 '\*' 0.05 '.' 0.1 ' ' 1 ## ## Residual standard error: 92.84 on 82 degrees of freedom ## Multiple R-squared: 0.5112, Adjusted R-squared: 0.4695 ## F-statistic: 12.25 on 7 and 82 DF, p-value: 1.279e-10

```
anova(model rt)
```

```
## Analysis of Variance Table
##
## Response: volume
## Df Sum Sq Mean Sq F value Pr(>F)
## hightemp 1 490744 490744 56.9330 5.516e-11 ***
## lowtemp 1 111176 111176 12.8980 0.0005593 ***
## cloudcover 1 56061 56061 6.5038 0.0126245 *
## precip 1 49695 49695 5.7653 0.0186085 *
## dayType 1 18822 18822 2.1836 0.1433192
## season 2 12647 6324 0.7336 0.4832955
## Residuals 82 706813 8620
## ---
## Signif. codes: 0 '***' 0.001 '**' 0.01 '*' 0.05 '.' 0.1 ' ' 1
```
d.

Hypothese *H*0: Lineares Modell, welches *cloudcover* einbezieht ist **nicht besser** als eines, des *cloudcover* nicht einbezieht

Alternative *H*1: Lineares Modell, welches *cloudcover* einbezieht ist **besser** als eines, des *cloudcover* nicht einbezieht

```
rail_model <- lm(volume ~ hightemp+lowtemp+cloudcover+precip,
            data = RailTrail)
rail_model_1 <- lm(volume ~ hightemp + lowtemp + precip,
                   data = \text{RailTrain}
```

```
anova(rail_model, rail_model_1)
```

```
## Analysis of Variance Table
##
## Model 1: volume ~ hightemp + lowtemp + cloudcover + precip
## Model 2: volume ~ hightemp + lowtemp + precip
\# Res.Df RSS Df Sum of Sq F Pr(>F)
## 1 85 738282
## 2 86 771236 -1 -32954 3.7941 0.05473 .
## ---
## Signif. codes: 0 '***' 0.001 '**' 0.01 '*' 0.05 '.' 0.1 ' ' 1
```
Da, p-Wert 0.05473 ist, kann die Hypothese  $H_0$  auf Signifikanzniveau  $\alpha = 0.1$  nicht verworfen werden. Der Unterschied zwischen zwei Modellen ist nicht signifikant und man muss *cloudcover ins Modell nicht einbeziehen.*

e.

```
H_0 : \beta_{hiddenp} - \beta_{lowtemp} = 0H_1 : \beta_{hightemp} - \beta_{lowtemp} \neq 0model_fitted <- lm (volume ~ I(hightemp + lowtemp) + hightemp + precip,
                         data = RailTrail)
summary(model_fitted)
```

```
##
## Call:
## lm(formula = volume ~ I(hightemp + lowtemp) + hightemp + precip,
## data = RailTrail)
##
## Residuals:
## Min 1Q Median 3Q Max
## -285.31 -48.56 -4.01 46.04 303.22
##
## Coefficients:
## Estimate Std. Error t value Pr(>|t|)
## (Intercept) -15.812 54.594 -0.290 0.77280
## I(hightemp + lowtemp) -2.639 1.221 -2.161 0.03345 *
## hightemp 10.247 2.063 4.968 3.41e-06 ***
## precip -118.759 41.681 -2.849 0.00548 **
## ---
## Signif. codes: 0 '***' 0.001 '**' 0.01 '*' 0.05 '.' 0.1 ' ' 1
##
## Residual standard error: 94.7 on 86 degrees of freedom
## Multiple R-squared: 0.4666, Adjusted R-squared: 0.448
## F-statistic: 25.08 on 3 and 86 DF, p-value: 9.448e-12
```